# **Mémento sur les bases de SQL**

**SQL**, ou *Structured Query Language (langage de requête structuré)*, est un langage qui permet de communiquer avec les bases de données. Il permet de sélectionner des données spécifiques et de construire des rapports complexes. Aujourd'hui, SQL est un langage universel de données. Il est utilisé dans pratiquement toutes les technologies qui traitent des données.

## **ÉCHANTILLON DE DONNÉES**

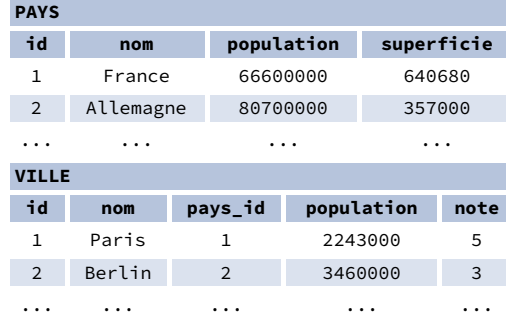

## **INTERROGATION D'UNE TABLE UNIQUE**

SELECT nom FROM ville WHERE note  $> 3$ :

Récupérer toutes les colonnes de la table pays : SELECT \* FROM pays;

Récupérer les colonnes id et nom de la table ville : SELECT id, nom FROM ville;

Récupérer les noms de villes triés par la colonne note dans l'ordre ASCending par défaut : SELECT nom FROM ville ORDER BY note [ASC];

Récupérer les noms de villes triés par la colonne note dans l'ordre DESCendant : SELECT nom FROM ville ORDER BY note DESC;

> FROM ville WHERE note IS NOT NULL;

## **ALIAS**

**COLONNES** SELECT nom **AS nom\_ville** FROM ville;

#### **TABLEAUX**

SELECT pa.nom, vi.nom FROM ville **AS vi** JOIN pays **AS pa** ON vi.pays\_id = pa.id;

#### **FILTRAGE DES RÉSULTATS OPÉRATEURS DE COMPARAISON**

Récupérer les noms des villes dont l'évaluation est supérieure à 3 :

Récupérer les noms des villes qui ne sont ni Berlin ni Madrid : SELECT nom FROM ville WHERE nom != 'Berlin' AND nom != 'Madrid';

## **OPÉRATEURS DE TEXTE**

Recherche des noms de villes qui commencent par un "P" ou se terminent par un "s" : SELECT nom FROM ville WHERE nom LIKE 'P%' OR nom LIKE '%s';

Recherche des noms de villes qui commencent par une lettre quelconque suivie de "ublin" (comme Dublin en Irlande ou Lublin en Pologne) : SELECT nom FROM ville WHERE nom LIKE '\_ublin';

#### **AUTRES OPÉRATEURS**

Récupérer les noms des villes dont la population est comprise entre 500 000 et 5 millions : SELECT nom FROM ville WHERE population BETWEEN 500000 AND 5000000;

Récupérer les noms des villes qui n'ont pas de valeur d'évaluation : SELECT nom

Récupérer les noms des villes situées dans des pays dont l'identifiant est 1, 4, 7 ou 8 : SELECT nom FROM ville WHERE pays\_id IN (1, 4, 7, 8);

## **INTERROGATION DE PLUSIEURS TABLES**

## **INNER JOIN**

**JOIN** (ou explicitement **INNER JOIN**) renvoie les lignes dont les valeurs correspondent dans les deux tables. SELECT ville.nom, pays.nom FROM ville

**[INNER] JOIN** pays

ON ville.pays\_id = pays.id;

#### **LEFT JOIN**

**LEFT JOIN** renvoie toutes les lignes de la table de gauche avec les lignes correspondantes de la table de droite. S'il n'y a pas de ligne correspondante, les valeurs renvoyées de la deuxième table sont **NULL**.

3 Varsovie 4 NULL NULL

#### **RIGHT JOIN**

**RIGHT JOIN** renvoie toutes les lignes de la table de droite avec les lignes correspondantes de la table de gauche. S'il n'y a pas de ligne correspondante, les valeurs renvoyées de la deuxième table sont **NULL**.

Une sous-requête peut également renvoyer plusieurs colonnes ou plusieurs lignes. Ces sous-requêtes peuvent être utilisées avec les opérateurs IN, EXISTS, ALL, ou ANY. Cette requête permet de trouver des villes dans des pays dont la population est supérieure à 20 millions d'habitants : SELECT nom FROM ville WHERE **pays\_id IN (** SELECT pays\_id

SELECT ville.nom, pays.nom FROM ville

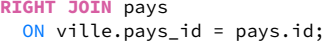

#### **FULL JOIN**

**FULL JOIN** (ou explicitement **FULL OUTER JOIN**) renvoie toutes les lignes des deux tables - s'il n'y a pas de ligne correspondante dans la deuxième table, des valeurs **NULL** sont renvoyées.

LearnSOL

SELECT ville.nom, pays.nom FROM ville

**FULL [OUTER] JOIN** pays

ON ville.pays\_id = pays.id;

#### **CROSS JOIN**

**CROSS JOIN** renvoie toutes les combinaisons possibles de lignes des deux tables. Deux syntaxes sont disponibles. SELECT ville.nom, pays.nom FROM ville **CROSS JOIN** pays;

Cette requête affiche les cyclistes allemands et les patineurs allemands : SELECT nom FROM cyclisme WHERE pays = 'DE' **UNION** / **UNION ALL** SELECT nom FROM patinage  $WHERE$  pays =  $'DE'$ ;

SELECT ville.nom, pays.nom **FROM** ville, pays;

#### **NATURAL JOIN**

**NATURAL JOIN** lie les tables par toutes les colonnes portant le même nom.

```
SELECT nom
FROM cyclisme
WHERE pays = 'DE'
INTERSECT
SELECT nom
FROM patinage
WHERE pays = 'DE';
```
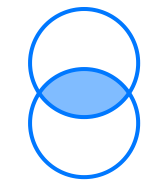

SELECT ville.nom, pays.nom FROM ville

SELECT nor FROM cyclisme WHERE pays = 'DE' **EXCEPT** / **MINUS** SELECT nom FROM patinage WHERE pays = 'DE';

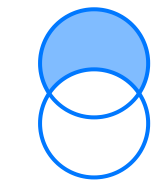

lignes : **ville.id**, **ville.nom**, **pays.id**, **pays.nom**.

**NATURAL JOIN** est très rarement utilisé dans la pratique.

## **AGRÉGATION ET REGROUPEMENT**

GROUP BY **regroupe** les lignes qui ont les mêmes valeurs dans les colonnes spécifiées. Il génère des résumés (agrégats) pour chaque combinaison unique de valeurs.

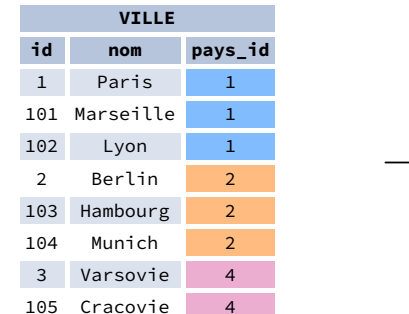

**VILLE pays\_id count** 1 3 2 3 4 2

## **FONCTIONS D'AGRÉGATION**

- avg(expr) valeur moyenne des lignes du groupe
- count(expr) nombre de valeurs pour les lignes du groupe
- max(expr) valeur maximale dans le groupe
- min(expr) valeur minimale dans le groupe
- sum(expr) somme des valeurs du groupe

#### **EXEMPLES DE REQUÊTES**

Trouver le nombre de villes : SELECT **COUNT(\*)** FROM ville;

Trouver le nombre de villes dont l'évaluation n'est pas nulle : SELECT **COUNT(**note**)** FROM ville;

Déterminer le nombre de valeurs distinctes pour les pays : SELECT **COUNT(DISTINCT** pays\_id**)** FROM ville;

Trouver les pays avec la plus petite et la plus grande population : SELECT **MIN(**population**)**, **MAX(**population**)** FROM pays;

Déterminer la population totale des villes dans les pays respectifs : SELECT pays\_id, **SUM(**population**)** FROM ville GROUP BY pays\_id;

Déterminez l'évaluation moyenne des villes dans les pays respectifs si la moyenne est supérieure à 3,0 : SELECT pays\_id, **AVG(**note**)** FROM ville GROUP BY pays\_id HAVING **AVG(**note**)** > 3.0;

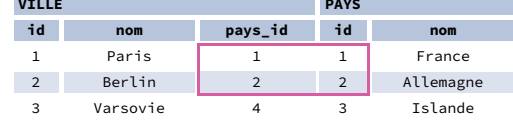

## **SOUS-REQUÊTES**

SELECT ville.nom, pays.nom FROM ville **LEFT JOIN** pays ON ville.pays\_id = pays.id; **VILLE PAYS id nom pays\_id id nom** 1 Paris 1 1 France 2 Berlin 2 2 Allemagne 1 1 2 2

Une sous-requête est une requête imbriquée dans une autre requête ou dans une autre sous-requête. Il existe différents types de sous-requêtes.

#### **VALEUR UNIQUE**

La sous-requête la plus simple renvoie exactement une colonne et une ligne. Elle peut être utilisée avec les opérateurs de comparaison =, <, <=, > ou >=. Cette requête permet de trouver les villes ayant la même évaluation que Paris : SELECT nom FROM ville WHERE **note = (**

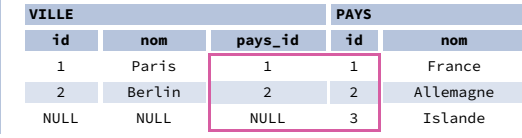

SELECT note FROM ville

- WHERE nom = 'Paris'
- **);**

#### **VALEURS MULTIPLES**

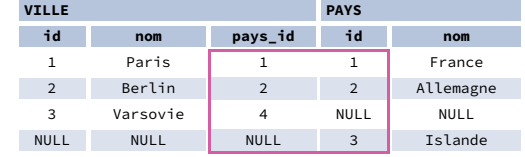

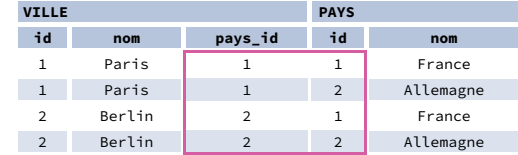

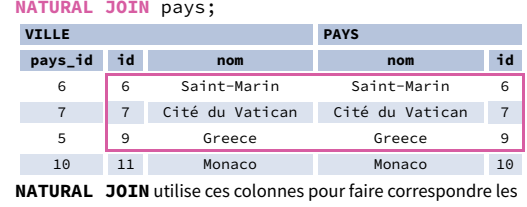

FROM pays

**);**

#### **SOUS-REQUÊTE CORRÉLÉE**

WHERE population > 20000000

Une sous-requête corrélée fait référence aux tables introduites dans la requête externe. Une sous-requête corrélée dépend de la requête externe. Elle ne peut pas être exécutée indépendamment de cette dernière. Cette requête recherche les villes dont la population est supérieure à la population moyenne du pays : SELECT \* FROM ville ville\_principale WHERE **population > (** SELECT AVG(population) FROM ville ville\_moyenne WHERE ville\_moyenne.pays\_id = ville\_principale.pays\_id **);**

Cette requête recherche les pays qui ont au moins une ville : SELECT nom FROM pays WHERE **EXISTS (** SELECT \* FROM ville WHERE pays\_id = pays.id **);**

## **OPÉRATIONS D'ENSEMBLE**

Les opérations ensemblistes sont utilisées pour combiner les résultats de deux ou plusieurs requêtes en un seul résultat. Les requêtes combinées doivent renvoyer le même nombre de colonnes et des types de données compatibles. Les noms des colonnes correspondantes peuvent être différents.

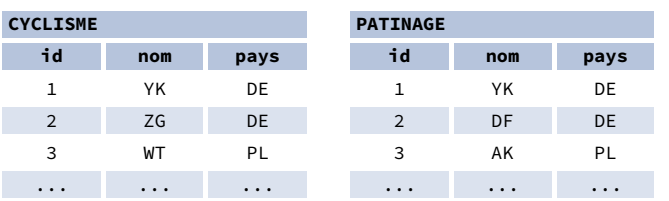

## **UNION**

**UNION** combine les résultats de deux ensembles de résultats et supprime les doublons. **UNION ALL** ne supprime pas les lignes en double.

#### **INTERSECT**

**INTERSECT** ne renvoie que les lignes qui apparaissent dans les deux ensembles de

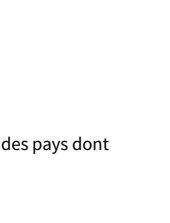

résultats.

Cette requête affiche les cyclistes allemands qui sont également des patineurs allemands :

#### **EXCEPT**

**EXCEPT** renvoie uniquement les lignes qui apparaissent dans le premier ensemble de résultats mais qui n'apparaissent pas dans le deuxième ensemble de résultats.

Cette requête affiche les cyclistes allemands sauf s'ils sont également patineurs allemands :

Essayez le cours interactif **SQL pour les [débutants](https://learnsql.fr/cours/sql-debutant/?utm_source=cheatsheet&utm_medium=pdf&utm_campaign=sqlbasics_a4)** sur **[LearnSQL.fr](https://learnsql.fr/?utm_source=cheatsheet&utm_medium=pdf&utm_campaign=sqlbasics_a4)**, et consultez nos autres cours SQL.

**[LearnSQL.fr](https://learnsql.fr/?utm_source=cheatsheet&utm_medium=pdf&utm_campaign=sqlbasics_a4) est la propriété de Vertabelo SA [vertabelo.com](https://vertabelo.com/?utm_source=cheatsheet&utm_medium=pdf&utm_campaign=sqlbasics_a4) | CC BY-NC-ND Vertabelo SA**

4 NULL